## *KOORDINATNA GRAFIKA*

*Otvori 4 prozora u Pythonu. Spremi ih pod nazivom 1. Zadatak, 2. Zadatak, 3. Zadatak, 4. Zadatak. Spremi ih u svoju mapu (ako je nemaš, napravi je).*

1. *Nacrtaj koristeći pu (), pd(), fd(), bk(), rt(), lt() naredbe.* Plavom bojom označene su duljine, a crvenom kutevi.

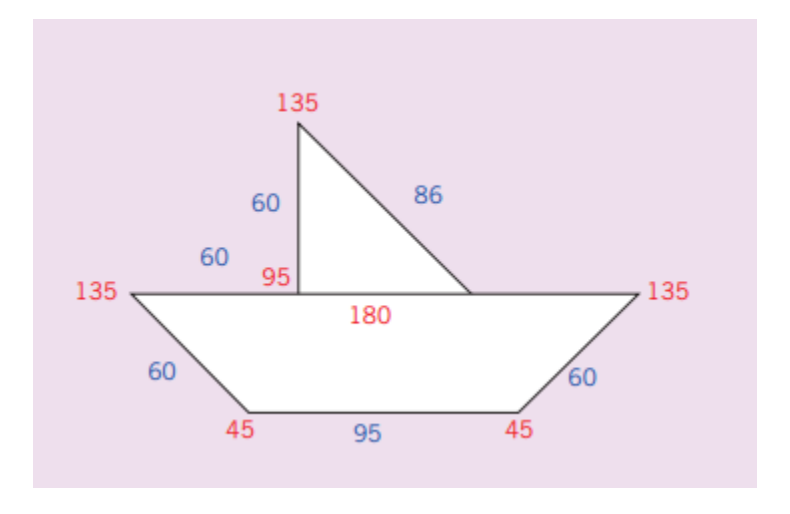

2. Nacrtaj pazeći na koordinate. Vanjski obrub oboji u plavo.

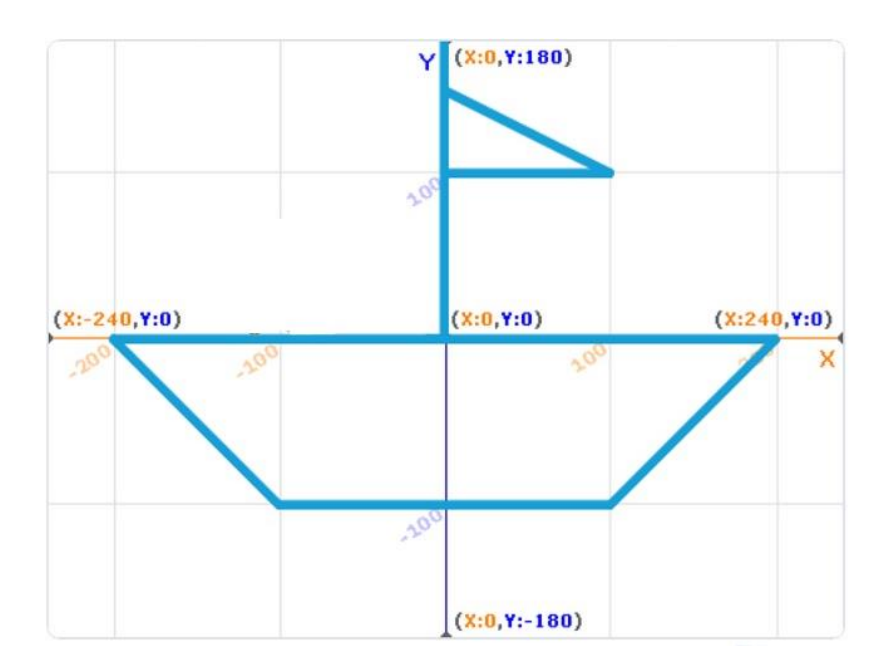

3. *Nacrtaj koristeći pu (), pd(), fd(), bk(), rt(), lt() naredbe*. Najkraće linije su Duljine 50, ostale preračunaj gledajući sliku. Boju i debljinu linije sam izaberi.

Krov je dimenzija 250x50, donji dio kuće 150x150, vrata 50x50. Boja obruba treba biti zelena.

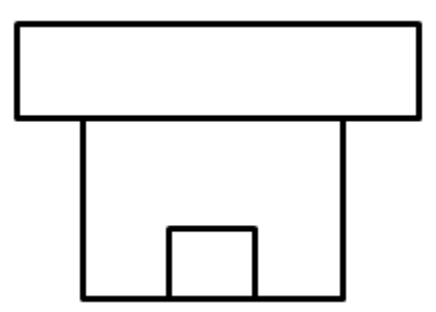

4. Nacrtaj pazeći na koordinatni sustav. Jedno cijelo predstavlja deset piksela (1=10, 2=20, 3=30 itd.)

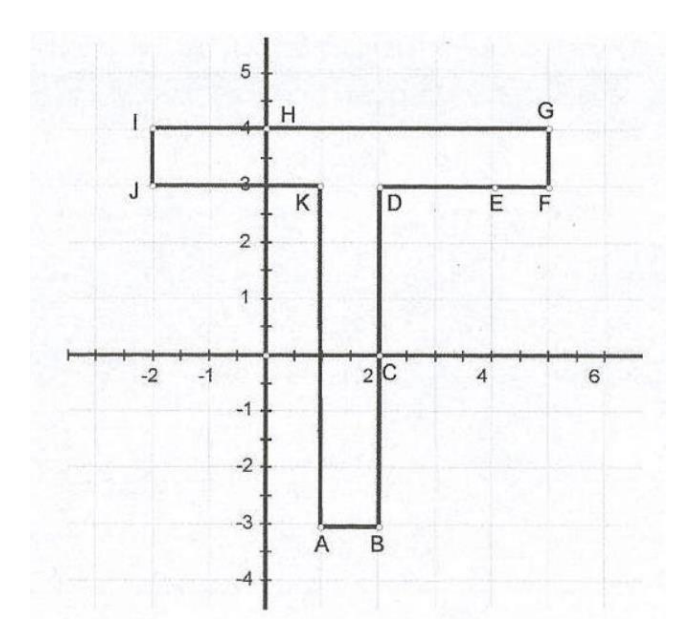